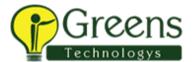

PowerCenter: Developer, Level 2 Training - Live Instructor Led Classes

#### **Course Overview**

This course is applicable to software version 10. Explore Informatica PowerCenter 10.0.0 which is comprised of a server and client workbench tools that Developers use to create, execute, monitor and schedule ETL processes. Work through the PowerCenter Designer, Workflow Manager, and Workflow Monitor tools while performing tasks such as creating source and target definitions, transformations, mappings, reusable objects, sessions and workflows to extract, transform and load data.

## **Objectives**

After successfully completing this course, students should be able to:

- Understand the Informatica PowerCenter architecture
- Determine the structure and use of PowerCenter Parameter Files
- Implement user-defined and advanced functions.
- Normalize and Denormalize data using PowerCenter
- Use the Lookup transformation in Dynamic mode
- Call a SQL stored procedure from a PowerCenter mapping
- Create and configure a SQL transformation and its two modes of use
- Design error handling strategies appropriate for the intended purpose of a workflow
- Make use of the PowerCenter source-based, target-based, and user-based transaction control
- Utilize constraint-based loading in databases with referential integrity constraints
- Use the Transaction Control transformation for data-driven RDBMS transaction control
- Determine the proper use of built-in and optional, mapping-design recovery capabilities
- Build batch files that use PMCMD and PMREP command line programs
- Apply PowerCenter Performance Tuning Methodology

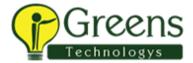

- Describe the effect of mapping design on performance and apply these design principles to a mapping
- Calculate how much memory a session uses and tune session-level memory
  Apply partitions, distribute the data and optimize the CPU memory usage

## **Target Audience**

Developer

# Agenda

#### Module 1: PowerCenter 10 Architecture

- Describe the components of the Informatica PowerCenter 10 architecture and define key terms
- Describe PowerCenter's optional and built-in high availability features

#### **Module 2: Parameter Files**

- Ascertain the use of the IsExprVar property in a mapping.
- Determine the structure of a parameter file.
- Establish the use of parameter files in mappings and sessions
- Describe the flexibility of using parameter files to build mapping expression logic.
- Describe the use of a date/time mapping variable, in a parameter file for incremental loading

### **Module 3: User-Defined and Advanced Functions**

- Describe and implement advanced functions
- Describe User-Defined functions
- Create a public, User-Defined Function to create a standard name formatting function and implement the UDF in the mapping.
- Use the AES\_Encrypt and Encode functions to encrypt and encode customer data before writing it to flat file.

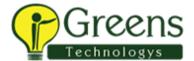

Debug the mapping using an existing session and observe the results

### **Module 4: Pivoting Data**

- Describe the use of a Normalizer transformation to normalize data
- Describe the use of an Aggregator to denormalize data
- Normalize data into a relational table
- Denormalize data into a Fact table.

## **Module 5: Dynamic Lookups**

- Define Dynamic Lookup
- Describe the Dynamic Lookup Cache
- Use a Dynamic Lookup to load data into a dimension table.
- Use a Dynamic Lookup in tandem with an Update Strategy transformation to keep historic data in a dimension table

## **Module 6: Stored Procedure and SQL Transformations**

- Call a SQL stored procedure from a PowerCenter mapping
- Create and configure a SQL transformation in script mode.
- Create and configure a SQL transformation in query mode.
- Use a SQL transformation to create tables on an "as needed" basis.
- Enter a properly formatted query into a SQL transformation.
- Locate database errors in the result output of a SQL transformation.

# **Module 7: Troubleshooting Methodology and Error Handling**

- Design error handling strategies appropriate for the intended purpose of a workflow
- Identify data errors and load them to an error table.
- Describe Update Strategies

## **Module 8: Transaction Processing**

• Describe PowerCenter source-based, target-based, and user-based transaction control with and without the high availability option

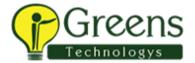

- Describe constraint-based loading in databases with referential integrity constraints
- Load data to a set of tables with a RDBMS Primary-Foreign key relationship

#### **Module 9: Transaction Control Transformation**

- Describe the use of the transaction control transformation for data-driven transaction control
- Control when data is committed to disk or the target database
- Use a transformation variable to create a flag that determines when to commit data to the RDBMS based upon data values

## **Module 10: Recovery**

- Describe workflow and task recovery with and without the high availability option
- Recover tasks and workflows that stop, abort, or terminate
- Verify that workflow recovery works in a consistent, reliable manner.

# **Module 11: Command Line Programs**

- Describe PMCMD, PMREP, and INFACMD command line functionality
- Build batch files that use PMCMD and PMREP command line programs
- Use the command line utilities to execute a variety of platform status, query, object export, and workflow tasks

# **Module 12: Performance Tuning Methodology**

- Isolate source, target and engine bottlenecks
- Interpret the performance counters
- Tune different types of bottlenecks
- Run a benchmark test
- Run a target bottleneck test
- Evaluate the results

### module 13: performance tuning mapping design

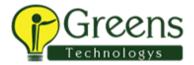

- Apply best practices in your mappings to optimize performance
- Locate session properties that can unnecessarily lower performance.
- Inspect and edit mappings for optimal performance design.
- Inspect and edit transformations for optimal performance design

## **Module 14: Memory Optimization**

- Tune session-level memory
- Tune transformation caches
- Calculate how much memory a session uses
- Become familiar with PowerCenter Performance Counters
- Edit session memory limits
- Edit transformation cache memory properties
- Calculate memory cache sizes for transformations

## **Module 15: Performance Tuning: Pipeline Partitioning**

- Apply partition points to efficiently utilize your CPU
- Partition your data to efficiently utilize your CPU
- Distribute your partitioned data to preserve functionality while optimizing your CPU
- Optimize your memory usage according to your partitioning strategy